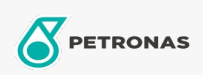

**Hydraulic Oil** 

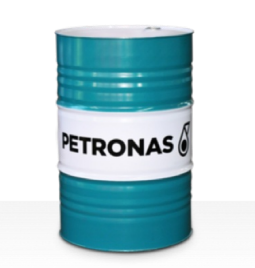

## **PETRONAS Hydraulic**

## Range:

Long description: PETRONAS Hydraulic Series are high performance anti-wear hydraulic fluids specially developed for a wide range of mobile and industrial hydraulic equipment operating under normal to heavy duty conditions.

**A** Product data sheet

Viscosity: 100

Industry Specifications: ASTM D 6158 HM (2005) Bosch Rexroth RD90220 DIN 51524 Part II HLP (2006) ISO 11158 HM (FDIS 2008) SAE MS1004 SEB 181 222 (2007) US Steel 126, 127 and 136

Approvals / Meet Requirement - Only for IML: Eaton 03-401-2010 Fives Cincinnati P-68/P-69/P-70 GM LS-2 (2004) Parker Denison HF-0, HF-1, HF-2

Performance level: Standard

Sector(s) - For Businesses page: Cement, Construction, General Manufacturing, Paper & Pulp, Power Generation (coal), Power Generation (nuclear), RailRoad, Steel, Sugar, Surface Mining, Underground Mining